## Grid Randômico para Fate – Oráculo em Fate Solo

Baseado no Grid de John Reiher

https://docs.google.com/document/d/1CER\_TdVckXgf1ajDu6MBnkmpxc-fh02VNYuY5m1s7rk/edit

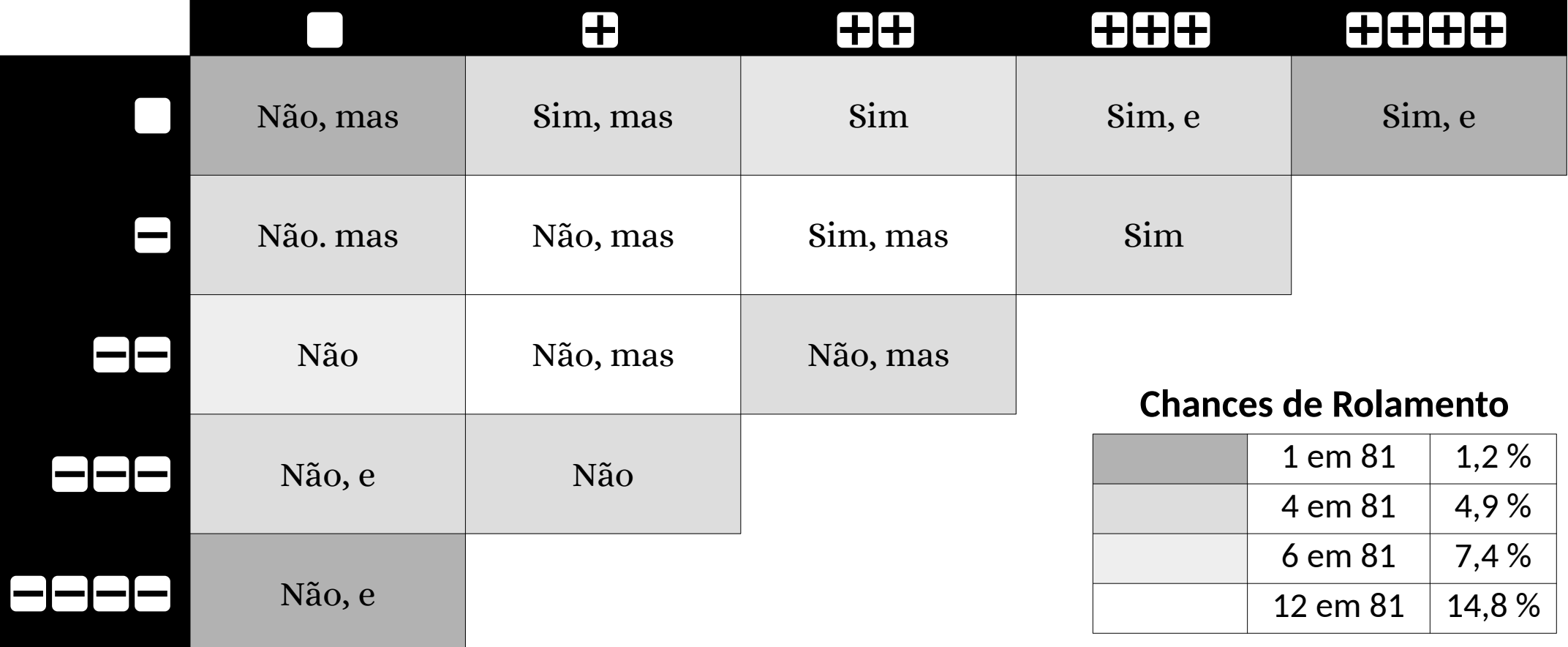

## **Como usar:**

- role 4dF.
- Comece pelo símbolo de no canto superior esquerdo.
- Cada  $\Box$  move uma coluna para a direita
- Cada  $\blacksquare$  move uma linha para baixo.
- Leia o resultado da célula onde parou

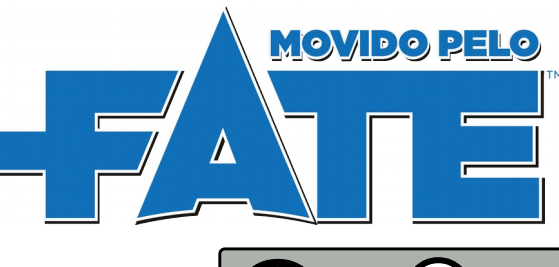

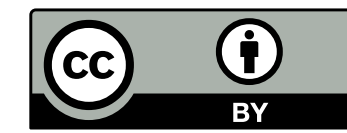